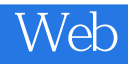

Web

13 ISBN 9787121248239

出版时间:2015-1

页数:276

版权说明:本站所提供下载的PDF图书仅提供预览和简介以及在线试读,请支持正版图书。

www.tushu000.com

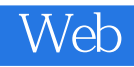

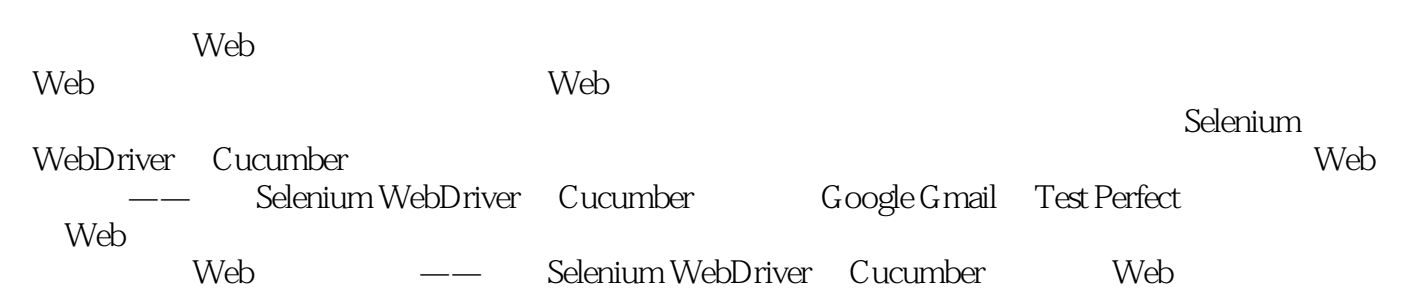

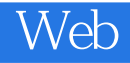

Web Android/iOS

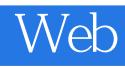

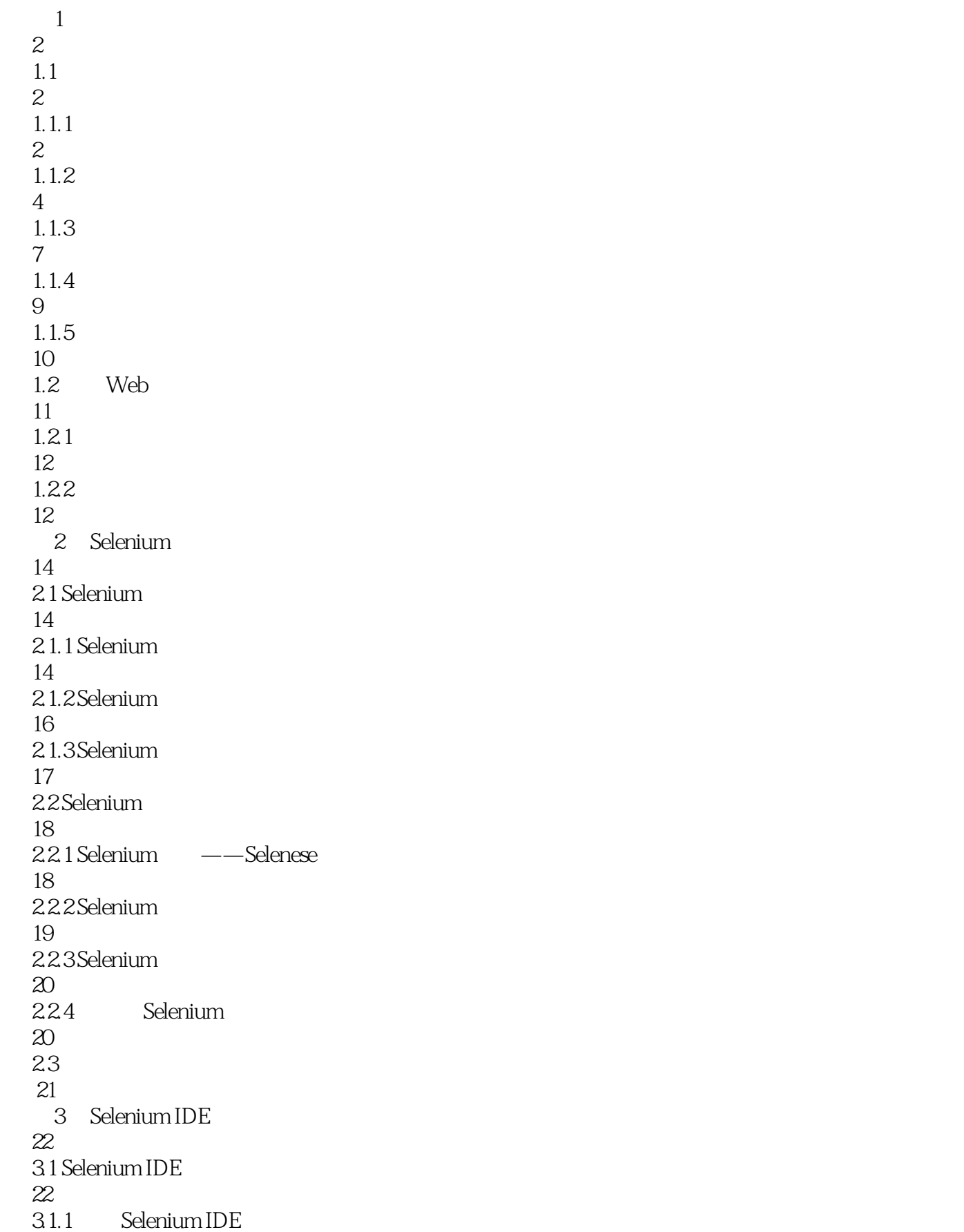

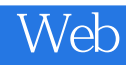

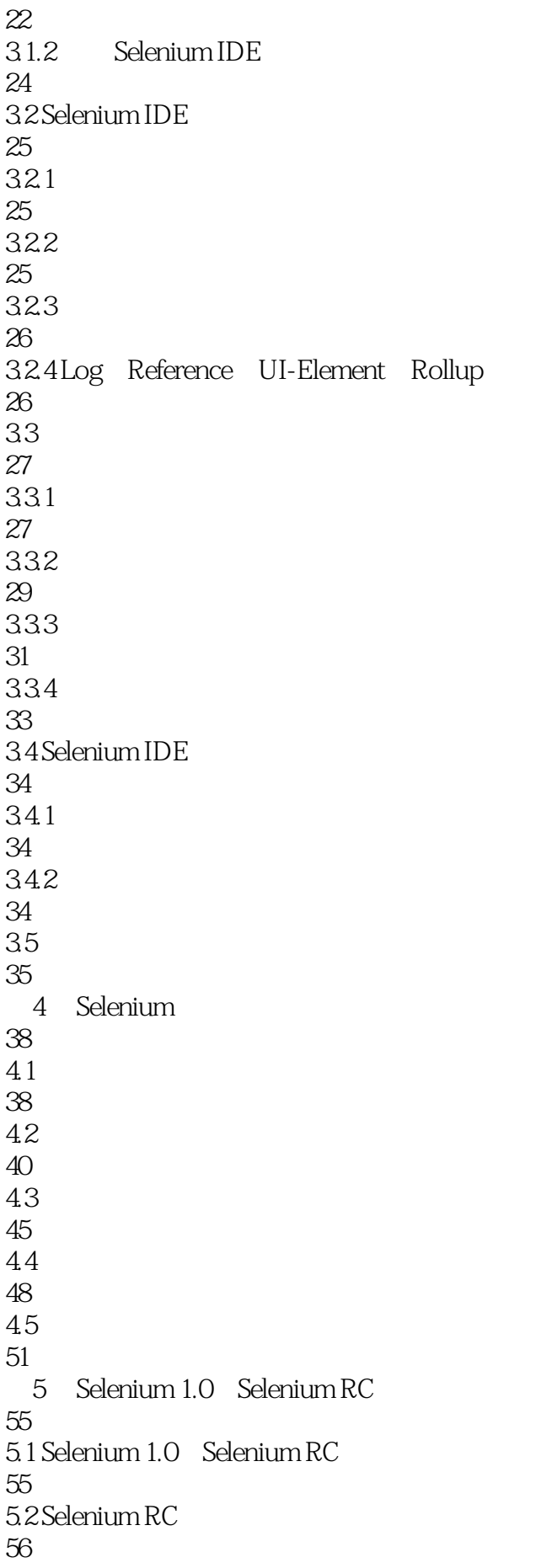

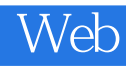

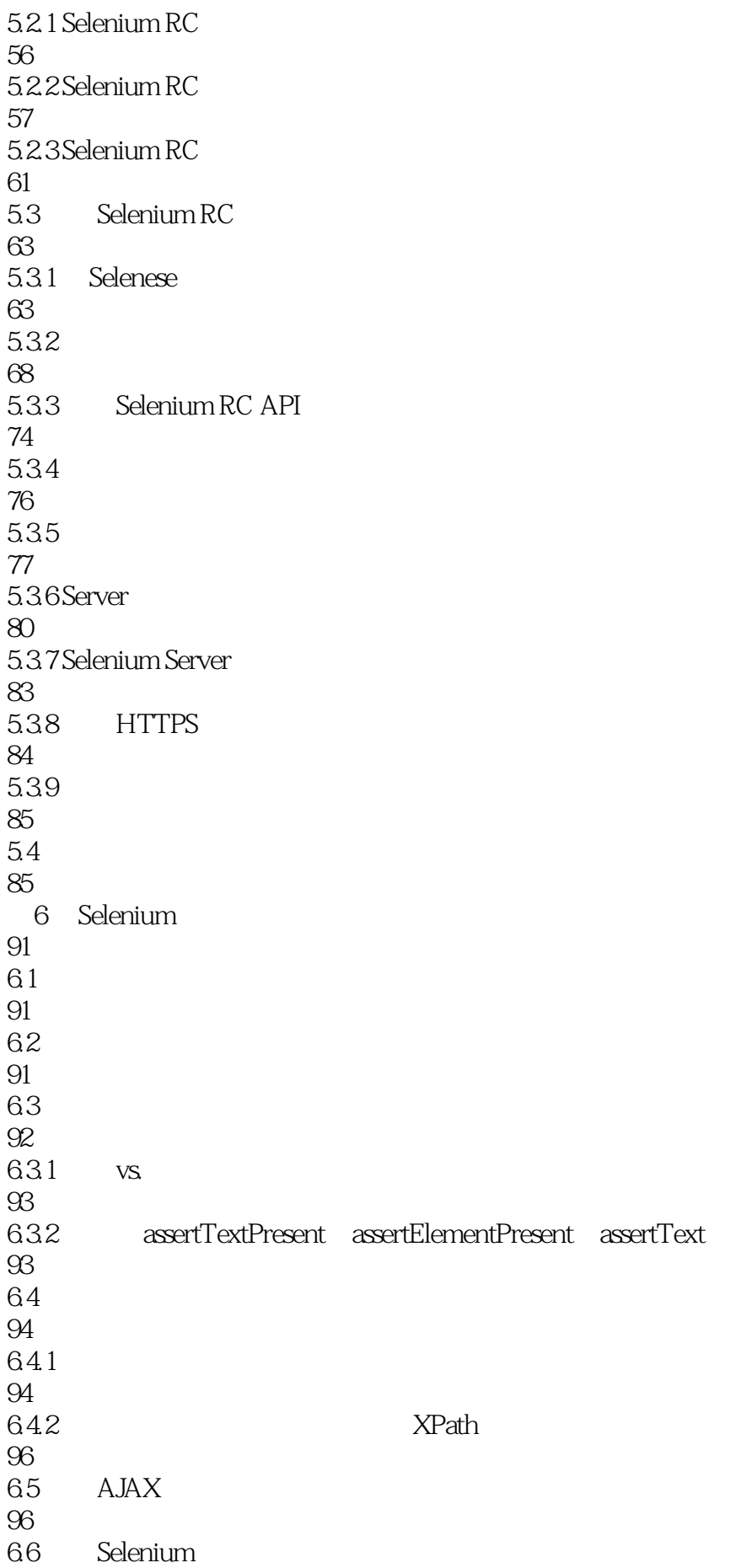

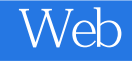

97 67UI 98 6.8 Page Object 100 6.9  $103$ 6.10 103 7 Selenium 105 7.1 Selenium 105 7.2 Action 105 7.3 Accessor/Assertion 106  $7.4$ 107 7.5 Selenium IDE 107 7.6 Selenium RC 108 8 Selenium Grid 109 8.1 Selenium Grid  $109$ 8.2 Selenium Grid 110 8.3 Selenium Grid 111 8.3.1 Selenium Grid 111 8.3.2 Selenium Grid 111 8.3.3 Selenium Grid 112 8.4 Selenium Grid 113  $84.1$  hub 113 84.2 Node 114 8.5 hub 116 86 117 9 Selenium 2.0 WebDriver 118

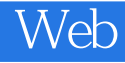

9.1 WebDriver 118 9.1.1 WebDriver 118 9.1.2 WebDriver Selenium Server 118 9.1.3 Selenium WebDriver 119 9.1.4 Selenium RC Selenium WebDriver 121  $9.1.5$ 122 9.1.6 Selenium WebDriver API 124 9.1.7 Selenium WebDriver API 126 9.2 WebDriver 138 9.2.1 HtmlUnit Driver 138 9.2.2 Firefox Driver 140 9.2.3 Internet Explorer Driver 141 9.2.4 Chrome Driver 142 9.2.5 Driver 142 9.3 WebDriver RC 143 9.3.1 WebDriver Selenium RC 143 9.3.2 Selenium WebDriver 144 9.4 WebDriver 144  $9.4.1$ 144 9.4.2 WebDriver Remote WebDriver 147 9.43 150  $9.4.4$ 151 10 Cucumber WebDriver 154 10.1 Cucumber 154 10.1.1 Cucumber

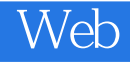

154 10.1.2 155 10.2 Cucumber WebDriver 157  $10.3$ 161 11 —— Google Gmail 166 11.1 166 11.2 Selenium —— Gmail 167 11.2.1 Selenium IDE 167 11.2.2 Java Selenium RC 172  $11.3$  Selenium —— 177 11.3.1 Selenium IDE 177 11.32 Java Selenium RC 181  $11.4$  Selenium —— 182 11.4.1 Selenium IDE 182 11.42 Java Selenium RC 186  $11.5$  Selenium —— 188 11.5.1 Selenium IDE 188 11.5.2 Java Selenium RC 190 11.6 Selenium —— 194 11.6.1 Selenium IDE 194 11.6.2 Java Selenium RC 197 11.7 Selenium IDE 199 11.8 202 12<sup>dec</sup> —— Test Perfect 203  $12.1$ 203

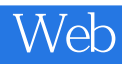

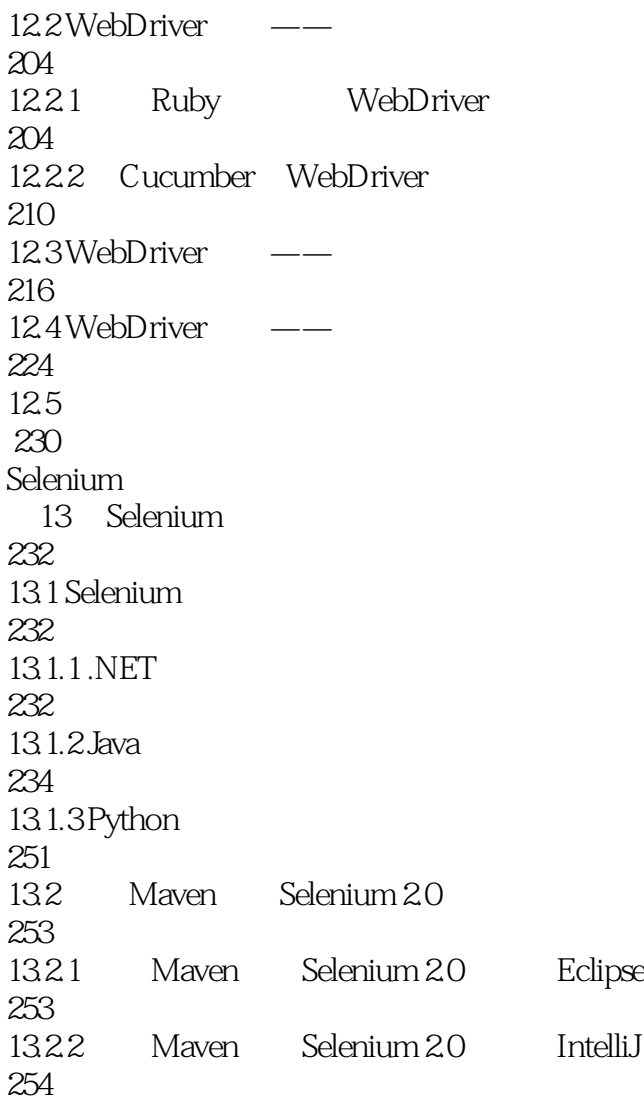

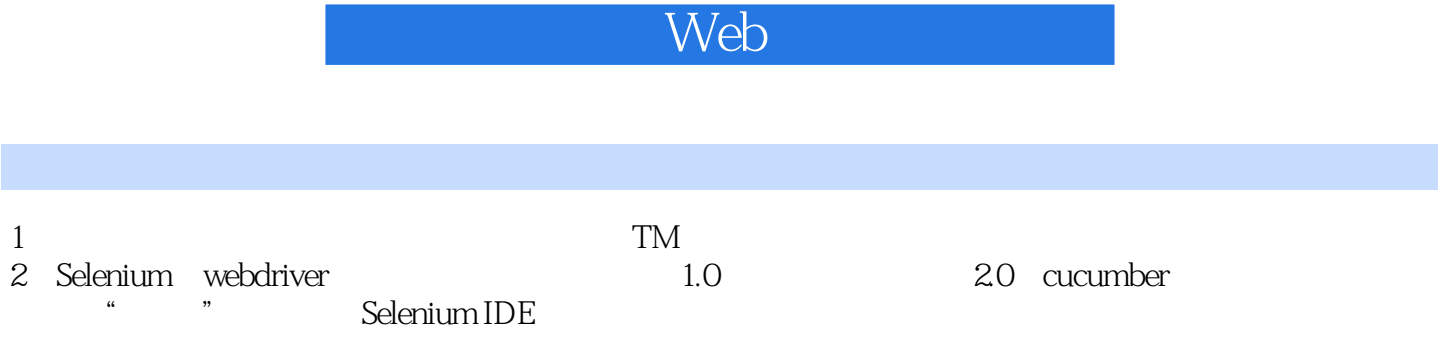

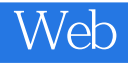

本站所提供下载的PDF图书仅提供预览和简介,请支持正版图书。

:www.tushu000.com